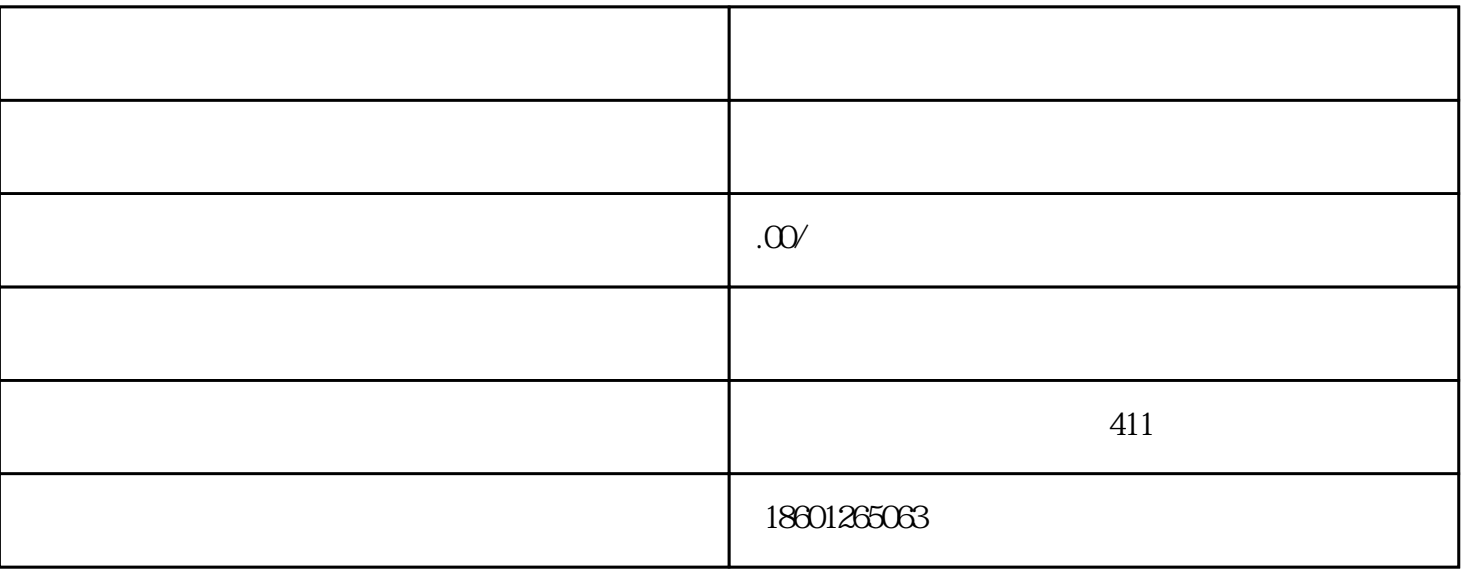

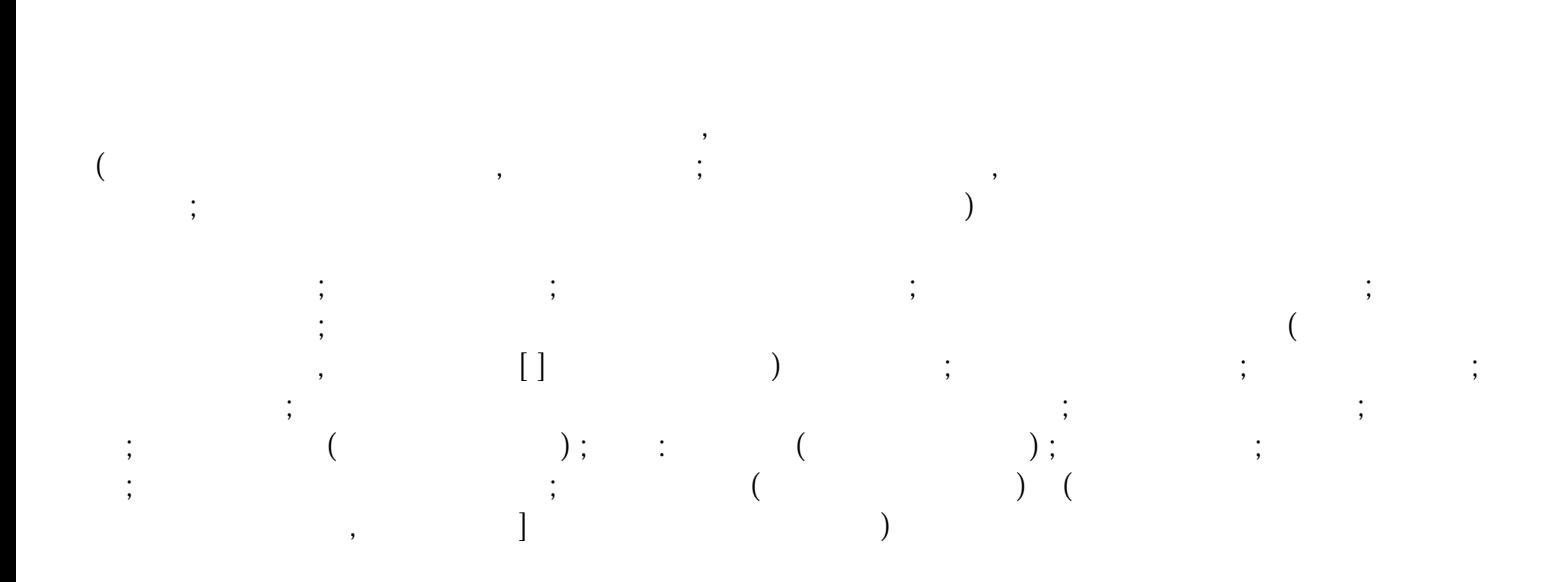

 $\ddotsc$ 

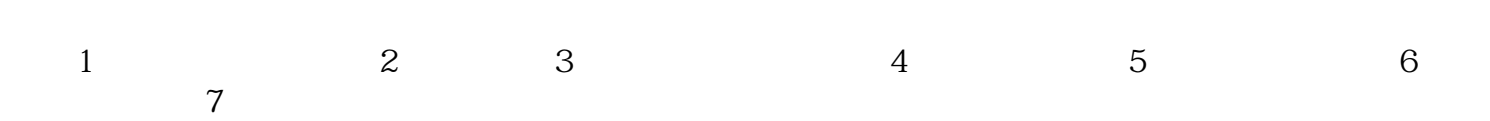